Subject: Re: Setting clock issue Posted by [Dexus](https://new-forum.openvz.org/index.php?t=usrinfo&id=4347) on Tue, 21 Sep 2010 12:05:51 GMT [View Forum Message](https://new-forum.openvz.org/index.php?t=rview&th=8972&goto=40692#msg_40692) <> [Reply to Message](https://new-forum.openvz.org/index.php?t=post&reply_to=40692)

Hi,

uname is showing the time and time zone when kernel was compiled. Don't worry about that.

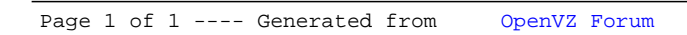